Berg Huettenmaenn Monatsh (2022) Vol. 167 (8): 368–380 <https://doi.org/10.1007/s00501-022-01263-x> © Der/die Autor(en) 2022

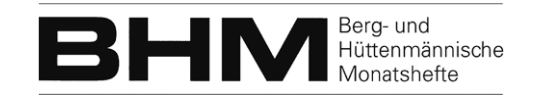

# **Implementierung eines mehrkörperdynamischen Systems an der Prallschwinge eines Prallbrechers zu dessen Berücksichtigung in der DEM-Simulation**

**Eric Fimbinger und Dietmar Kemper**

Lehrstuhl für Aufbereitung und Veredlung, Department Mineral Resources Engineering, Montanuniversität Leoben, Leoben, Österreich

Eingegangen 7. Juli 2022; angenommen 12. Juli 2022; online publiziert 29. Juli 2022

**Zusammenfassung:** Prallbrecher beinhalten Bauteile, die zum einen aufgrund ihrer Masseneffekte, aber zum anderen auch aufgrund ihrer Interaktion mit Schüttgutpartikeln und den daraus resultierenden Kräften mit bestimmten Reaktionsbewegungen reagieren. Um also Prallbrecher in Diskrete Elemente Methode (DEM)-Simulationen erfolgreich abbilden zu können, ist eine entsprechende Berücksichtigung solch dynamisch-interaktiver Bauteile jedenfalls erforderlich. Diese Berücksichtigung bedeutet eine Erweiterung der konventionellen partikelfokussierten DEM in Richtung Mehrkörpersimulation (MKS).

Dieser Beitrag zeigt die Modellierung eines Prallbrechers als DEM-MKS-Simulationsmodell, wobei auf spezielle Detailaspekte der Modellbildung eingegangen wird, wie z.B. auf die Erstellung eines reduzierten Simulationsmodells. Als dynamisch-interaktiv bewegte Bauteile werden dabei die beiden Prallschwingen, wie auch ein Feder-Gelenk-System an der hinteren Prallschwinge aufgebaut.

Einblicke in durchgeführte Simulationen dieses Modells bzw. derer Analysen veranschaulichen abschließend die auftretenden Effekte am implementierten mehrkörperdynamischen System.

**Schlüsselwörter:** Prallbrecher, Prallschwinge,

Brechersimulation, Diskrete Elemente Methode, DEM, Mehrkörpersimulation, Mehrkörperdynamik, MKS, Multiphysikalische Simulation, Gekoppelte Simulation, DEM-MKS

Dipl.-Ing. Dr. mont. E. Fimbinger ( $\boxtimes$ ) Lehrstuhl für Aufbereitung und Veredlung, Department Mineral Resources Engineering, Montanuniversität Leoben, Franz Josef-Straße 18, 8700 Leoben, Österreich eric.fimbinger@unileoben.ac.at

## **Implementation of a Multibody Dynamics System Connected to the Impact Rocker of an Impact Crusher for its Consideration in DEM Simulation**

**Abstract:** Impact crushers contain components that react with certain reaction movements, on the one hand, due to their mass effects and, on the other hand, also due to their interactions with bulk material particles and resulting forces. To successfully model impact crushers in discrete element method (DEM) simulations, it is necessary to take such dynamic-interactive components into account. This consideration means an extension of the conventional particle-focused DEM towards multibody dynamics (MBD) simulation.

This contribution shows the modelling of an impact crusher as a DEM-MBD simulation model, whereby special detailed aspects of the modelling are dealt with, such as the creation of a reduced simulation model. The two impact rocker arms as well as a spring-joint system at the lower impact rocker arm are built up as dynamic-interactively moveable components.

Finally, insights into simulations of this model and their analyses illustrate the effects that occur in the implemented multibody dynamics system.

**Keywords:** Impact crusher, Impact rocker, Crusher simulation, Discrete element method, DEM, Multibody simulation, Multibody dynamics, MBD, Multiphysics simulation, Coupled simulation, DEM-MBD

# **1. Einleitung**

Neben der konventionellen Bauteilauslegung mittels analytischer Berechnungen hat sich mittlerweile in fast allen Bereichen der Technik der Einsatz numerischer Simulationsmethoden etabliert. Numerische Simulationen bieten dabei nicht nur Vorteile hinsichtlich der Berücksichtigung hochkomplexer (und analytisch nicht mehr greifbarer) Effekte und Verhaltensweisen, sondern aufgrund deren virtueller Form vor allem auch die Durchführung digitaler Prototypenuntersuchungen. EntsprechenderWeise ermöglicht dies, ansonsten aufwändige und durchaus kostenintensive physische Prototypenuntersuchungen in virtueller Form durchzuführen, was vor allem in der Systementwicklung und -auslegung großes Potenzial bietet.

### **1.1 Entwicklung moderner Prallbrecher bei SBM Mineral Processing**

Die Firma SBM Mineral Processing GmbH gilt mit der im Jahr 1950 entwickelten Schwenk-Balken-Mühle (kurz SBM) als Erfinder des Prallbrechers und generierte im Laufe der Jahrzehnte entsprechende Erfahrung und umfangreiches Knowhow bei der Weiter- und Neuentwicklung von mobilen und stationären Prallbrechern. Hierfür kommen bei SBM Mineral Processing unterschiedlichste entwicklungsunterstützende Methoden zum Einsatz, wie z.B. der physische Prototypenbau, aber mittlerweile auch numerische Simulationsmethoden, wie die Finite Elemente Methode (FEM). Ganz im Kontext der Digitalisierung plant SBM Mineral Processing nun vermehrt auf den Einsatz umfangreicherer virtueller Systementwicklungsmethoden zu setzen, um z.B. Bauteile weiter zu optimieren oder Verschleißanalysen durchzuführen und damit das Ersatzteilmanagement weiter zu verbessern. Hierbei ist konkret die Etablierung der Diskrete Elemente Methode (DEM) als partikelbasierte Simulationsmethode – folglich naheliegend zur Analyse schüttgutverarbeitender Prallbrecher – geplant [\[1\]](#page-11-0).

Als Kooperationspartner von SBM Mineral Processing bearbeitet der Lehrstuhl für Aufbereitung und Veredlung der Montanuniversität Leoben komplexe Fragestellungen speziell im Bereich der partikelbasierten numerischen Simulation mittels DEM. Die in diesem Beitrag gezeigte Simulation eines Prallbrechers stellt den grundlegenden Schritt der genannten Implementierung der DEM zur Entwicklung von Prallbrechern, speziell unter Berücksichtigung wesentlicher kinematischer Systemaspekte (dynamisch-interagierende Bauteilbewegungen) bei SBM Mineral Processing dar. Nachfolgend werden nun Einblicke in eine moderne und in diesem Umfang neuartige Form der Analyse interaktionsbedingt komplex-bewegter Komponenten eines Prallbrechers in DEM-Simulationen gegeben. Grundlegend wird dabei die Berücksichtigung einer entsprechenden Bauteildynamik in der DEM-Simulation des gezeigten Brechers verfolgt und schlussendlich ermöglicht.

Aufgrund dessen, dass sich das gezeigte Prallbrecher-System zur Zeit der Ausarbeitung dieses Beitrages in Entwicklung befindet, und auch aufgrund noch ausstehender modellspezifischer Detaillierungen sind die gezeigten Inhalte in qualitativer Form gehalten. Der Fokus dieses Beitrags richtet sich daher speziell auf die zur Umsetzung dieses komplexen Simulationsvorhabens erforderlichen Modellbildung.

#### **1.2 Brecher-Simulation – Einsatz der DEM**

Die Diskrete Elemente Methode (DEM) erlaubt die Berechnung des Verhaltens großer Mengen an Partikeln in Interaktion, einerseits der Partikel untereinander, und andererseits auch mit weiteren Systemkomponenten, wie z.B. begrenzenden Wänden oder Leitblechen, aber auch komplexer-interagierenden Bauteilen, wie z.B. Rührschnecken. Die DEM findet daher in weiten Bereichen der Schüttguttechnik erfolgreich Anwendung.

Auch für aufwändigere und berechnungsintensivere Anwendungen, wie sie in vielen Bereichen der Aufbereitungstechnik vorzufinden sind, erlebte die DEM in den letzten Jahren einen merklichen Aufschwung. Stellvertretend hierfür sei die Sieb-, Misch- oder Sortiertechnik genannt. Dies betrifft aber auch die Thematik des Partikelbruchverhaltens zur Simulation von Vorgängen im Schüttgut beim Durchlaufen eines Brechers oder einer Mühle, wie sie in diversen Anwendungen in der Literatur vorzufinden sind. Diese Anwendungen fokussieren dementsprechend auf der Abbildung gewisser Partikelbruchverhaltensmuster (siehe [\[2,](#page-11-1) [3\]](#page-11-2)). In manchen Fällen wird auch auf Verschleißanalysen an kontaktierenden Bauteilen abgezielt (siehe [\[4,](#page-11-3) [5\]](#page-12-0)). Auswirkungen der Schüttgutpartikel auf die Bauteilkinematik, wie in Prallbrechern typischerweise der Fall, und auch deren Analyse blieben hierbei bislang unberücksichtigt.

## **1.3 DEM und Mehrkörpersimulation (MKS)**

Mit konventionellen Möglichkeiten werden bewegte Bauteile in DEM-Simulationen nicht als erweiterte dynamischinteragierende Elemente aufgebaut. Erforderliche Bewegungen, wie z.B. die Rotation eines Rührwerks, werden stattdessen geschwindigkeitsgesteuert erzwungen, wodurch massenbezogene Effekte sowie auf die Bewegung rückwirkende Interaktionen durch bauteilkontaktierende Schüttgüter keine weitere Berücksichtigung finden.

Die Modellierung solch erzwungener Bewegungen ist zwar für einige Anwendungen mit bewegten Bauteilen eine zulässige Vereinfachung, da gerade bei angetriebenen Komponenten die Eigenmasseneffekte untergeordneter Natur sind, jedoch bei Bauteilen, die sich speziell durch die Interaktion mit Schüttgütern und auch aufgrund ihrer Eigenmasse bewegen, ist eine solche Vereinfachung nicht mehr zweckmäßig umsetzbar.

Wie erwähnt ist beispielsweise die Modellierung eines Rührwerks oder der Antrieb einer Mischtrommel als erzwungene Bewegung durchaus zweckmäßig. Für die Modellierung einer gelenkig gelagerten Seitenwand eines Kippaufliegers zur Simulation des Entleervorgangs eines solchen, als stellvertretendes Beispiel, trifft dies jedoch nicht zu, insofern diese Seitenwand einerseits aufgrund ihrer Eigenmasse, aber andererseits auch aufgrund des folglich ausfließenden Schüttgutes dynamisch bewegt wird. Eine vereinfachte erzwungene Bauteilbewegung kann in Fällen wie diesen dementsprechend nicht zielführend verwendet werden.

Um solche Bauteildynamiken in geeigneter Form abbilden zu können, ist eine Erweiterung der DEM mit Mehr-

körpersimulation (MKS) erforderlich. Diese erlaubt die Miteinbeziehung bauteilbezogener Eigenmasseneffekte, sprich: translatorische wie auch rotatorische Trägheitseffekte, jeweils in Bezug stehend mit der Masse bzw. den Massenträgheitsmomenten und dem Massenschwerpunkt eines betreffenden Bauteils. Hinzu kommt die Möglichkeit zum Aufbau unterschiedlichster Gelenk- bzw. Verbindungsmodellen, sogenannten Joints, beispielsweise zur Modellierung einfacher Drehgelenke oder Längsführungen, aber auch zur Modellierung komplexerer Komponenten, wie z.B. definierter Federelemente.

Häufig ist für diese DEM-MKS-Erweiterung ein durchaus aufwändigeres Setup via Kopplung zweier separater Simulationsumgebungen erforderlich, wobei je ein kopplungsgeeignetes Simulationsmodell innerhalb zweier eigenständiger Softwareprogramme (für DEM wie auch MKS) aufgebaut, und zusätzlich mittels eines häufig nicht vorimplementierten Schnittstellenprogramms gekoppelt werden muss. Einige Anbieter gewisser Softwarepakete bieten mittlerweile auch die Verwendung von speziellen vorimplementierten Schnittstellen zur benutzerfreundlicheren Kopplung derer Softwareprogramme an. Jedoch entfällt auch hierbei der separate Modellaufbau wie auch die getrennten Umgebungen zur Auswertung nicht.

Als günstige Alternative zu dieser manuellen bzw. vorimplementierten Kopplung wird mittlerweile die multiphysikalische Simulation innerhalb einer Softwareumgebung angeboten, welche dem Anwender die Modellierung, Simulation wie auch die Auswertung mehrerer Simulationsprinzipien innerhalb einer geschlossenen Umgebung erlaubt. Diese Variante ist für andere Simulationsmethoden häufiger vorzufinden, z.B. zur Kombination thermischer, strukturmechanischer (FEM), oder auch strömungsmechanischer (CFD) Simulationsmethoden.

Im Folgenden wird ein Systemaufbau erläutert, welcher die Durchführung einer erfolgreichen multiphysikalischen DEM-3D-MKS-Simulation ermöglicht. Dabei richtet sich der Fokus speziell auf die Implementierung einer erweiterten 3D-Mehrkörperkinematik bestehend aus einem speziellen Feder-Gelenksystem, welches folglich als entsprechendes mehrkörperdynamisches Modell innerhalb der DEM-Simulationsumgebung abgebildet wird. Das vorgestellte Simulationsmodell wird dabei gänzlich mittels der DEM-Multiphysics-Simulationssoftware ThreeParticle/CAE [\[6\]](#page-12-1) erstellt, simuliert und schließlich analysiert. (Zur Aufbereitung der zugrundeliegenden 3D-CAD-Daten wurde Autodesk Inventor [\[7\]](#page-12-2) verwendet.)

## **2. Systembeschreibung**

#### **2.1 Genereller Aufbau**

Der prinzipielle Systemaufbau im Bereich der Brechkammer eines Prallbrechers ist in Abb. [1](#page-2-0) dargestellt. Das zugeführte, zu brechende Schüttgut (Rohgut) wird dabei mittels einer Förderrinne in die Brechkammer geführt, in der sich der Rotor sowie die Prallschwingen befinden. Im Brechbetrieb wird der Rotor wie dargestellt angetrieben (mit typischen Rotordrehzahlen im Bereich mehrerer Hun-

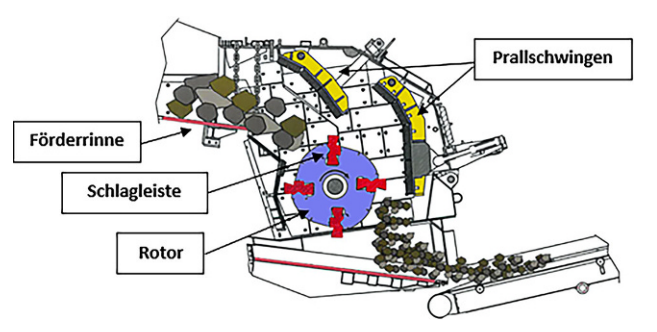

<span id="page-2-0"></span>**Abb. 1:** Aufbau eines Prallbrechers im Bereich der Brechkammer [\[8\]](#page-12-3)

dert Umdrehungen pro Minute), wodurch das Rohgut von den Schlagleisten des Rotors erfasst und durch Aufprallkräfte (an den Schlagleisten, an den Prallschwingen, aber auch durch Partikel-/Partikel-Kollisionen) zerkleinert wird. Prallbrecher arbeiten somit nach dem Effekt der Impulszerkleinerung.

Die Ausführung mit zwei Prallschwingen ist weit verbreitet, es bestehen aber auch Varianten mit einer dritten Prallschwinge (solche Systeme werden auch als Prallmühlen bezeichnet).

Am unteren Ende der Brechkammer wird das zerkleinerte Schüttgut abgeführt. (Weitere Details siehe auch [\[9,](#page-12-4) [10\]](#page-12-5))

Wie in der Skizze angedeutet, sind die Prallschwingen je an deren oberen Enden drehbar gelagert befestigt. Durch Kräfte aus Schüttgutinteraktionen können diese somit entsprechend ausweichen (mit einer Pendelbewegung – im gezeigten Fall gegen den Uhrzeigersinn, bzw. nach rechts ausschwenkend).

In Initialstellung befinden sich beide Prallschwingen an ihrer vorderen Anschlagposition, welche je nach gewünschtem Brechspalt (geringster Abstand einer Prallschwinge zur Umlaufbahn der Schlagleisten) eingestellt werden. Die Körnung des Zerkleinerungsgutes korreliert mit der Größe der eingestellten Brechspalte. Beide Prallschwingen haben eine maximale Ausschwenklage an ihren hinteren Anschlagpositionen (diese sind in nachfolgend gezeigten Abbildungen erkennbar).

Deutliche Abweichungen zeigen die beiden Prallschwingen in der Art und Weise, wie einem Ausschwenkimpuls entgegengewirkt wird: Die vordere Prallschwinge (in der Abbildung die linke) ist dabei ausschließlich eigenmassenrückgestellt, wohingegen die hintere Prallschwinge mit einem rückstellenden Feder-Gelenksystem versehen ist (wie in Abb. [1](#page-2-0) im rechten Bereich der rechten Prallschwinge auch angedeutet).

Dieses mehrkörperdynamische System steht im zentralen Fokus der im Folgenden dargestellten Systemmodellierung.

## **2.2 MKS-Funktionsbeschreibung anhand des zugrundeliegenden CAD-Modells**

Da zum Zeitpunkt der Beitragsverfassung hinsichtlich des betrachteten Systems gewisse Entwicklungsdetails nicht preisgegeben werden können, wird im Folgenden ein ähnlich aufgebautes CAD-Modell vorgestellt. (Aufgrund dieser

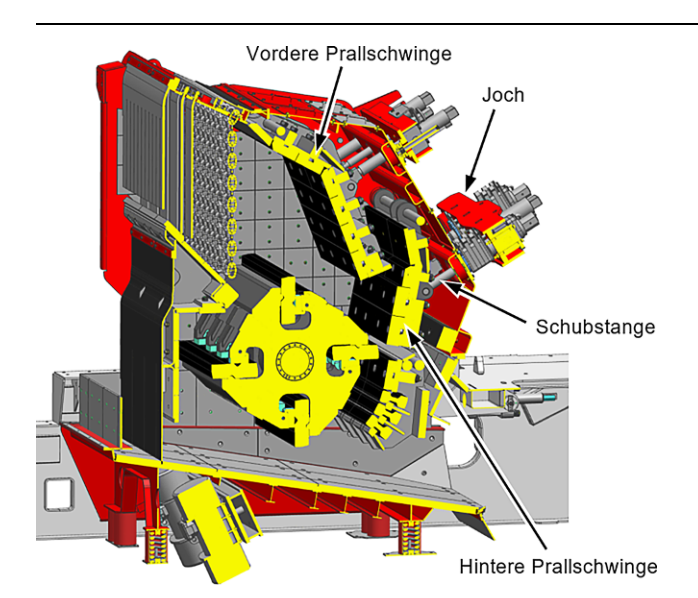

<span id="page-3-0"></span>**Abb. 2:** Schnittansicht des CAD-Modells

Einschränkung werden auch weder Kennwerte noch ermittelte Resultate in endgültiger Form gezeigt).

Abb. [2](#page-3-0) zeigt die Schnittansicht ein CAD-Modell eines Prallbrechers in leicht isometrischer Ansicht, ähnlich jenem wie der DEM-MKS-Simulation zugrundeliegend. Die für das Mehrkörpersystem wesentlichen Komponenten werden dabei genannt.

Die Kinematik der vorderen Prallschwinge ist trivial und wird daher nicht näher beschrieben (siehe auch Abschn. 2.1). Es sei diesbezüglich nur die Einstellbarkeit des Brechspaltes mittels Hydraulikzylinder angemerkt.

Abb. [3](#page-3-1) und [4](#page-3-2) veranschaulichen die Funktion des kinematischen Systems der hinteren Prallschwinge. Die beiden Abbildungen zeigen das Gelenksystem mittels Schubstange, welches eine Schwenkbewegung der Prallschwinge in eine Linearbewegung des Querhaupts, auch Joch bezeichnet, überträgt. Dazu sind im System zwei parallele Schubstangen verbaut (in der Seitenansicht hintereinander liegend). Das Federsystem, welches einer Ausschwenkbewegung der Prallschwinge entgegenwirkt, ist in seinen jeweiligen Positionen in Abb. [3](#page-3-1) und [4](#page-3-2) dargestellt. In Abb. [2](#page-3-0) ist das Federsystem nicht ersichtlich, weil dieses ebenfalls aus zwei parallelen Federn, welche an der Außenseite des Gehäuses befestigt sind, besteht.

Die dargestellten Abbildungen zeigen die beiden Endpositionen des kinematischen Systems (Abb. [3](#page-3-1)die vordere Anschlagposition und in Abb. [4](#page-3-2) die hintere Anschlagposition), wobei die vordere Anschlagposition durch Aufliegen des Jochs am Anschlag realisiert wird (dieser Anschlag kann mittels Hydraulikzylinder verstellt werden, welcher wiederum einen definierten Brechspalt ergibt). Die hintere An-

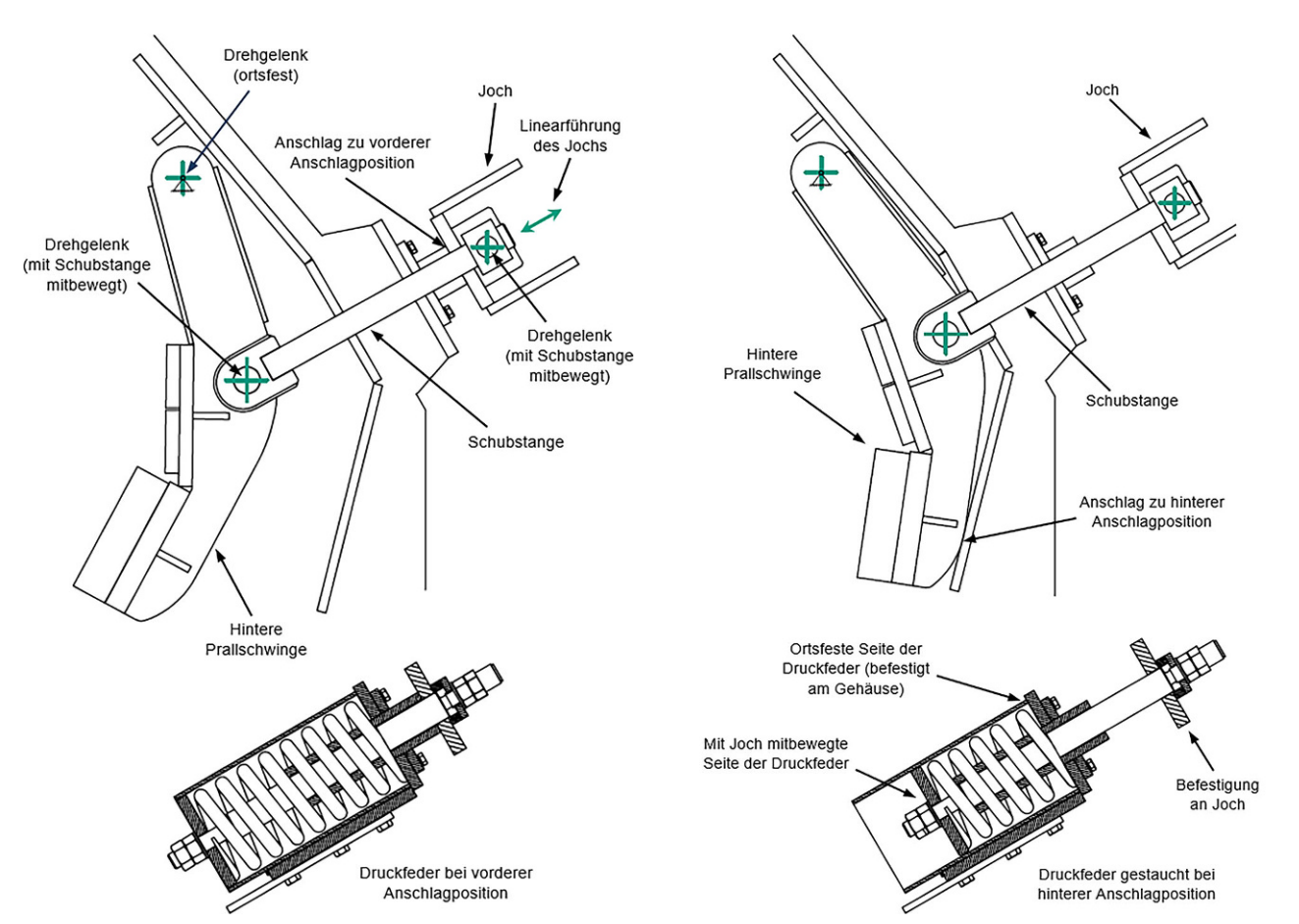

<span id="page-3-1"></span>**Abb. 3:** Kinematik des Gelenksystems der hinteren Prallschwinge in der vorderen Anschlagposition

<span id="page-3-2"></span>**Abb. 4:** Kinematik des Gelenksystems der hinteren Prallschwinge in der hinteren Anschlagposition

Hier steht eine Anzeige.

 $\underline{\mathcal{D}}$  Springer

Hier steht eine Anzeige.

 $\underline{\mathcal{D}}$  Springer

schlagposition wird durch das Anstehen der Prallschwinge am Gehäuse erreicht.

Die nachfolgend beschriebene Modellbildung erläutert den Systemaufbau zur virtuellen Abbildung speziell dieser gezeigten Charakteristik zur Ermöglichung der geforderten DEM-MKS-Simulation.

## **3. Modellbildung**

Die Modellbildung zeigt zuerst die Reduktion der vorhandenen CAD-Daten auf die für die Simulation erforderlichen Inhalte. Die Übertragung dieser aufbereiteten 3D-Daten sowie den weiteren Aufbau des schlussendlich lauffähigen Simulationsmodells erfolgt im Anschluss daran.

## **3.1 Reduktion auf für die Simulation wesentliche Inhalte**

Zur Durchführung der geplanten Simulation sind sehr viele der im CAD-Modell vorhandenen Inhalte überflüssig, welche in einem Aufbereitungsvorgang entsprechend entfernt werden. Weiters werden komplexe Bauteilgeometrien erforderlicher Komponenten auf Flächenmodelle reduziert. Dies reduziert den Umfang des Simulationsaufwands erheblich, da im Vergleich (zu nicht oder nur wenig aufbereiteten Modellen) ein deutlich geringeres Maß an Arbeits- wie auch Festplattenspeicher erforderlich wird und sich durch die einfacheren Bedingungen vor allem auch deutlich vorteilhaftere Bedingungen für die Berechnungsvorgänge bei der Simulation ergeben. Bereits vorweg kann genannt werden, dass durch die gezeigte Reduktion ein äußert performantes Simulationsmodell erstellt wurde.

Um die Durchführung der Simulation zu ermöglichen, wird das Modell noch um gewisse weitere Flächen und Geometrieelemente ergänzt. Dies betrifft Begrenzungsflächen (die folglich ein Verlassen des Simulationsraums von Partikeln verhindern, oder auch einen geleiteten Zufluss von Partikeln ermöglichen), Generationsflächen (an denen einfließende Partikelströme erzeugt werden), Gelenkpunkte,

<span id="page-6-0"></span>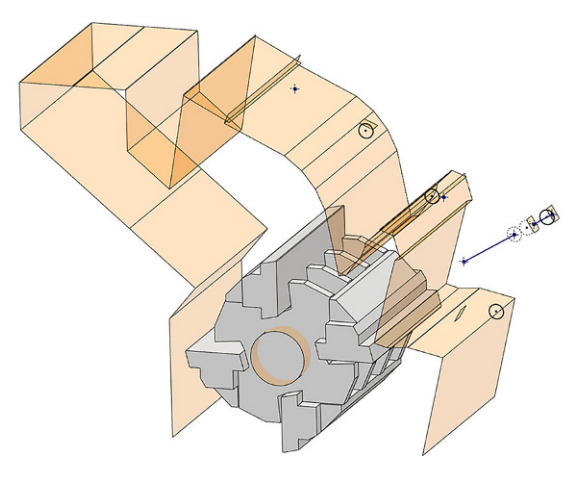

Abb. 5: Reduziertes Modell des Prallbrechers als CAD-Skizze

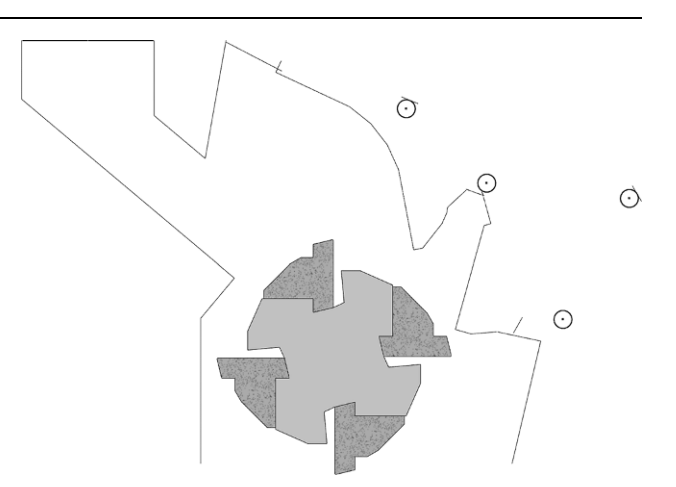

<span id="page-6-1"></span>**Abb. 6:** ReduziertesModellmitdenPrallschwingeninvordererAnschlagposition

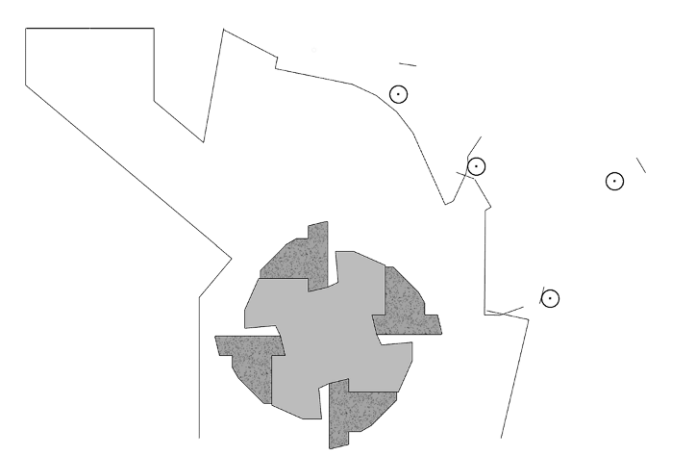

<span id="page-6-2"></span>Abb. 7: Reduziertes Modell mit den Prallschwingen in hinterer Anschlagposition

sowie auch anschlagdefinierende Elemente. Das Resultat dieser vorbereitenden Arbeiten ist in Abb. [5](#page-6-0) gezeigt.

Die Seitenansichten in Abb. [6](#page-6-1) und [7](#page-6-2) zeigen das reduzierte Modell mit den Prallschwingen in deren vorderen bzw. hinteren Anschlagpositionen. Dies veranschaulicht die Nutzung von Partikel-/Bauteilflächen-Kontakten als Anschlag: Flächen der bewegten Bauteile kontaktieren hierfür je mit ortsfesten Partikeln (dargestellt als Kreise), welche somit je einen begrenzenden Anschlag repräsentieren. Vorteile dieser Methode betreffen vor allem die somit ermöglichte Auswertung der Anschlagkräfte durch Analyse dieser ortsfesten Anschlagpartikel bei günstigem Kontaktverhalten.

## **3.2 Bauteilimport und Aufbau in der Simulationsumgebung**

Das in der Simulationsumgebung von ThreeParticle/CAE [\[6\]](#page-12-1) aufgebaute (reduzierte) Modell des vorgestellten Prallbrecher-Systems ist in Abb. [8](#page-7-0) dargestellt. Abschließende Seitenflächen, welche ein seitliches Entweichen von Partikeln aus dem Simulationsraum verhindern, sind hierbei ausgeblendet. Die Abbildung deutet auch bereits auf im-

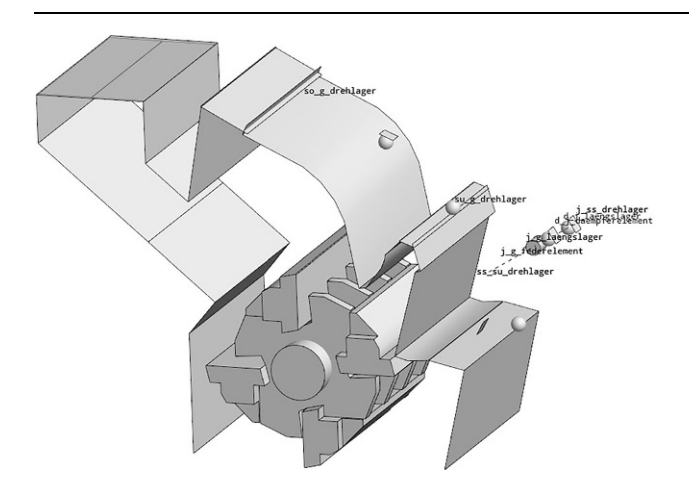

<span id="page-7-0"></span>**Abb. 8:** Simulationsmodell des Prallbrechers in reduzierter Modelldarstellung mitMKS-Joints eingeblendet

plementierte Gelenke und Verbindungen (MKS-Joints) des kinematischen Systems der beiden Prallschwingen hin (eingeblendet in Textform). Deutlich erkennbar sind auch die Anschlagelemente und deren zugehörige Bauteilflächen (z.B. der kugelförmige Partikel im rechten unteren Bereich, welcher den hinteren Anschlag der hinteren Prallschwinge repräsentiert, und dessen Kontaktpartner etwas links davon, die kleinere quadratische Fläche, welche zum Modell der hinteren Prallschwinge gehört).

Die beiden Seitenansichten in Abb. [9](#page-7-1) und [10](#page-7-2) zeigen Detailausschnitte der beiden Prallschwingen in vorderer bzw. hinterer Anschlagposition. Dabei sind die erstellten Joints sowie deren Referenzpunkte (Marker) eingeblendet. Jeder Joint besteht aus zwei solcher Marker und erlaubt je nach Joint-Type gewisse Bewegungsmuster (wie für Mehrkörpermodelle typisch; z.B. entspricht ein Drehgelenk einer rotatorischen z-Achsen-Lagerung zweier koinzidierender Marker; Details hierzu finden sich auch in den Unterlagen der verwendeten Software [\[6\]](#page-12-1)).

<span id="page-7-2"></span><span id="page-7-1"></span>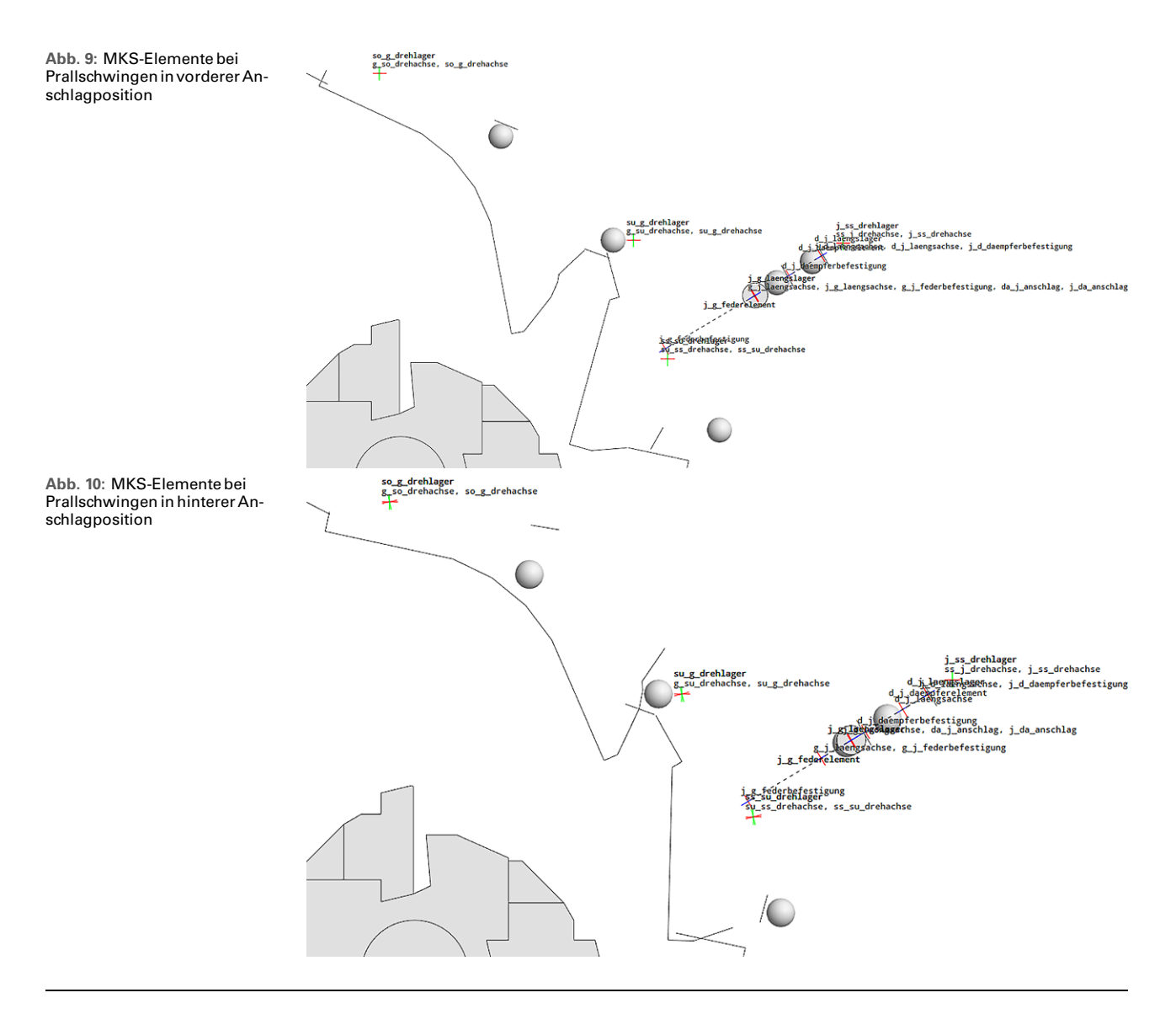

#### **3.3 Veranschaulichung der Einzelbauteile**

Um eine anschauliche Visualisierung des reduzierten Simulationsmodells als vollwertiges und verständliches 3D-Modell zu ermöglichen, wird für die finale Modelldarstellung den jeweiligen Bauteilen ein entsprechendes Darstellungsmodell überlagert (diese Methode wird in der verwendeten Software als Visual Overlay bezeichnet). Abb. [11](#page-8-0) zeigt die Einzelbauteile des Prallbrechers in reduzierter Form für das Simulationsmodell (links) wie auch für das Modell in verständlicher Darstellung (rechts). Zudem sind weitere Bauteilaspekte eingeblendet, wie Marker und Bauteilschwerpunkte.

Den Oberflächen bzw. in weiterer Folge derer Interaktionen werden entsprechende Materialcharakteristika zu-

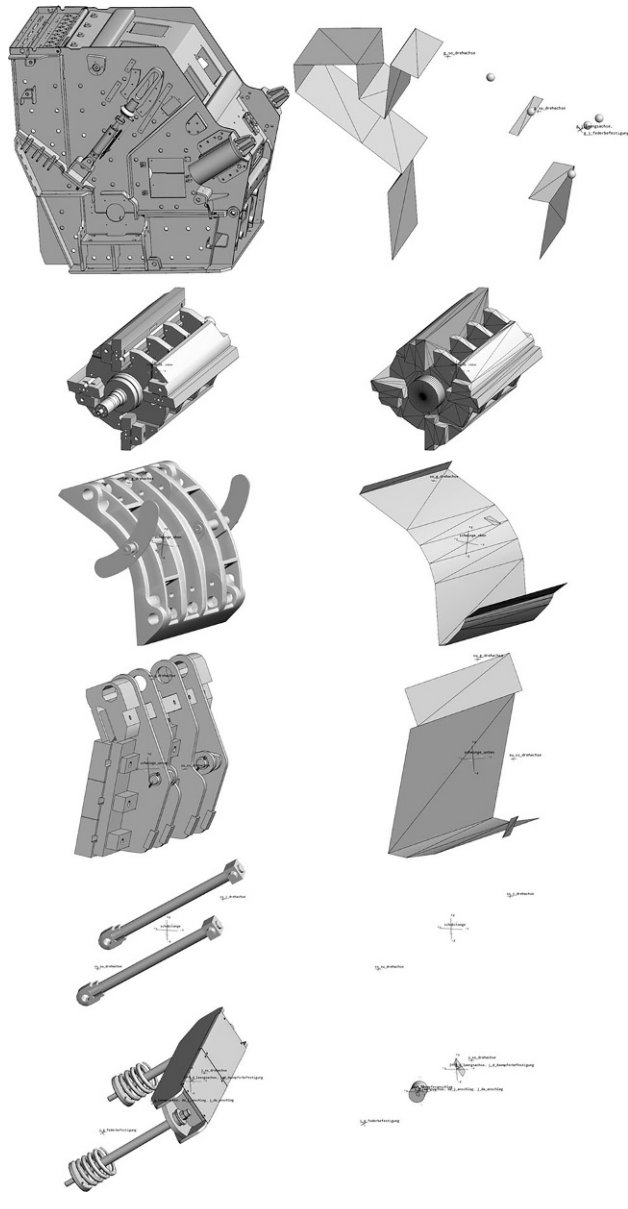

<span id="page-8-0"></span>Abb. 11: Beispielhaftdarstellende 3D-Modelle zur Visualisierung der Einzelbauteile (*links*) und jeweils deren reduzierte Modelle mit eingeblendeten Joints und Massenschwerpunkten (*rechts*)

gewiesen, z.B. DEM-typische Werte für Stahlbauteile oder auch für die ergänzte Fläche im links-oberen Bereich der Brechkammer, welcher einen Ketten- bzw. Gurt-Vorhang des physischen Prallbrechers nachbildet.

Bauteilen des mehrkörperdynamischen Systems (beide Prallschwingen, Schubstange, Joch) sind zudem Masse und Massenträgheiten zugewiesen (hinsichtlich MKS hat auch die korrekte Lage des Schwerpunktes Relevanz.)

Nach Zusammenbau dieser Einzelbauteile und Definition der vorhin bereits erwähnten Joints resultiert das prinzipiell simulationslauffähige Modell des Prallbrechers (wie bereits in Abb. [8](#page-7-0) dargestellt). Mit dem Fokus auf der Implementierung des erläuterten kinematischen Systems wird auf weitere triviale Einstellungen, wie z.B. Gravitation oder Partikelgenerierung an den Generationsflächen nicht weiter eingegangen.

## **4. Simulation und Analyse**

Wie schon angesprochen, wird mit dem beschriebenen Modellaufbau gerade hinsichtlich der zugrundeliegenden Bauteilstruktur eine performante Durchführung der Simulation ermöglicht. Besonders hervorzuheben ist der mit diesem Modellierungsansatz auch einhergehende geringe Speicherplatzbedarf je gespeichertem Zeitschritt, was sich insbesondere auch bei einer hochauflösenden Simulationsdurchführung als günstig erweist (hohe Schreib-/ Lese-Geschwindigkeiten; hochauflösend beschreibt in diesem Zusammenhang ein relativ kleines Speicherintervall von berechneten Zeitschritten, um folglich eine hochauflösende Auswertung in eben diesen kleinen Zeitschritten durchführen zu können.) Im Folgenden werden Einblicke zur Simulation des beschriebenen Prallbrecher-Systems gegeben.

#### **4.1 Einschlag einzelner Partikel großer Masse**

In einer ersten Simulation wird das implementierte Mehrkörpersystem bei Einschlag einzelner Partikel auf jede der beiden Prallschwingen aktiviert. Die Masse bzw. auch die Aufprallgeschwindigkeit dieser Partikel ist dabei so groß gewählt, dass es zu einem merklichen Ausschlag der Prallschwingen kommt. (Wie in den nachfolgend gezeigten Diagrammen in Abb. [13](#page-9-0) und [14](#page-9-1) erkennbar konkret so groß, dass es zu einem Anschlagen der Schwingen am hinteren Anschlag – und einem entsprechenden Rückschlageffekt kommt).

Abb. [12](#page-9-2) zeigt das Setup für diese Simulation, wobei die beiden Vektoren die Aufprallrichtung der beiden Partikel zeigt. Wie ersichtlich sind diese je am unteren Kantenbereich normal auf die jeweilige Kontaktoberfläche angesetzt.

Eine bewusst nicht-quantitative Analyse des kinematischen Systems beider Prallschwingen ist in Abb. [13](#page-9-0) bzw. [14](#page-9-1) dargelegt, wobei die Winkelgeschwindigkeiten der Schwingen (blaue, stufenförmige Verläufe) und die jeweils hinteren bzw. vorderen Anschlagkräfte (graue bzw. orange Peaks) über der Zeit aufgetragen sind.

<span id="page-9-2"></span>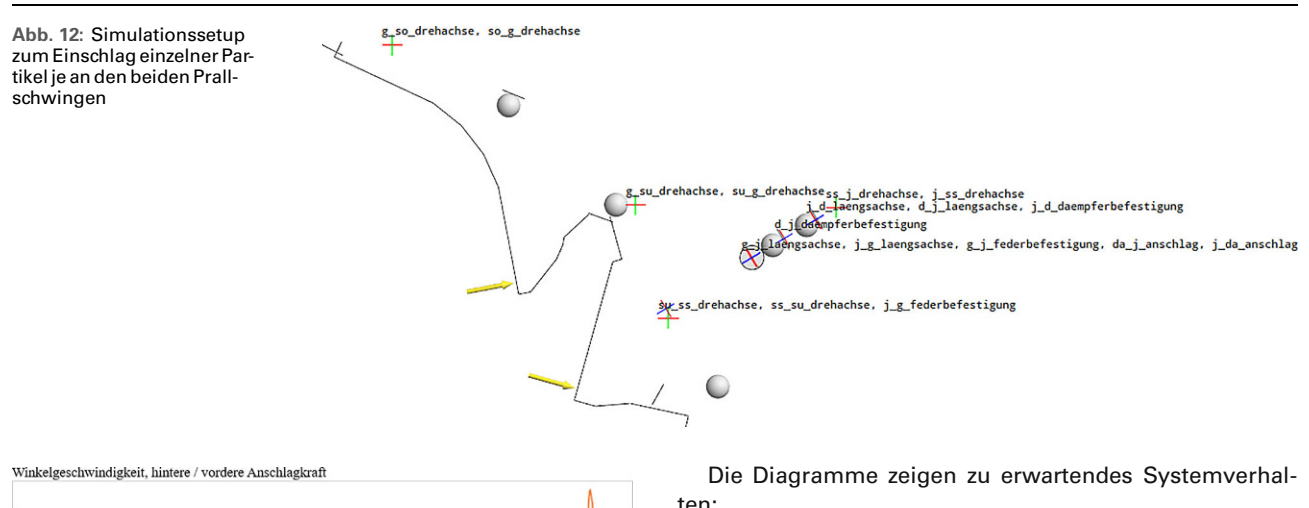

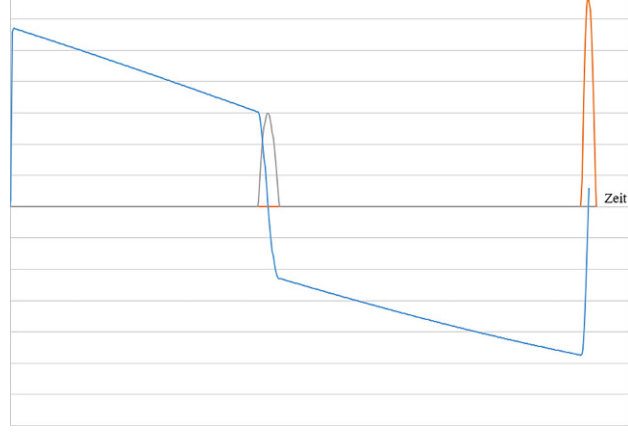

<span id="page-9-0"></span>**Abb. 13:** Auswertung der vorderen Prallschwinge –Winkelgeschwindigkeit (*blau*), hintere Anschlagkraft (1. Peak,*grau*), vordere Anschlagkraft (2. Peak,*orange*)

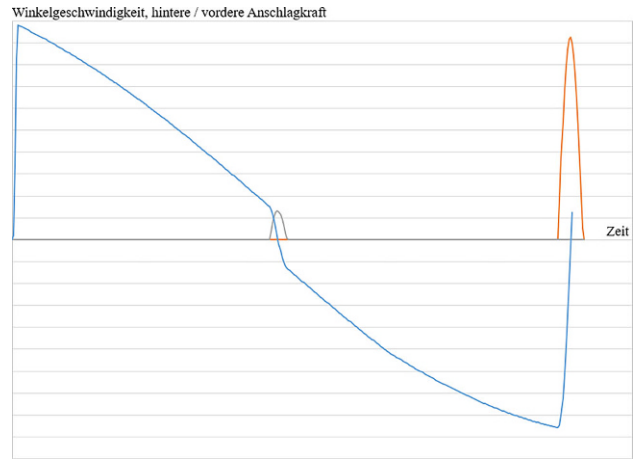

<span id="page-9-1"></span>**Abb. 14:** Auswertung der hinteren Prallschwinge –Winkelgeschwindigkeit (*blau*), hintere Anschlagkraft (1. Peak,*grau*), vordere Anschlagkraft (2. Peak,*orange*)

ten:

- $\mathbf{u}$  . Beide Rotationsgeschwindigkeiten nehmen nach anfänglichem Impuls ab, bzw.
- nach dem Rückprall wieder zu. (An der vorderen Prallschwinge bedingt durch die hohe Eigenmasse, an der hinteren Prallschwinge bedingt durch die Federkraft, die ein Rückstellen der Schwinge forciert.)
- $\blacksquare$ Beim Anschlag an der hinteren Anschlagposition kommt es in beiden Fällen zu einem Rückprall (Umkehr der Winkelgeschwindigkeit; zudem mit geringer Dämpfung).
- Der Anschlag an der hinteren Anschlagposition ist jeweils merklich geringer als beim Anschlag an der vorderen Anschlagposition. (Ebenso bedingt durch die Eigenmasse bzw. die rückstellende Federkraft.)

Abschließend hierzu sei erwähnt, dass sich dieses Simulationssetup einzelner, gezielt-einschlagender Partikel speziell für die Einstellung bzw. Überprüfung von Verhaltenscharakteristika von Modellen und Parametern anbietet.

## **4.2 Partikelstrom mit untergemischten, größeren Störpartikeln**

Abschließend wird ein Einblick in die Simulation unter fortlaufender Schüttgutpartikelzufuhr gezeigt. (Hinweisend sei erwähnt, dass aufgrund des Fokus der Simulation hierbei vorerst kein bruchfähiges Partikelmodell angewandt wird.)

Um Effekte von Störpartikeln, die unter einen Schüttgutstrom gemischten werden zu betrachten, wird an einer ersten Generationsfläche ein fortlaufender Partikelstrom relativ kleiner Partikel mit anwendungsüblichen Eigenschaften definiert (siehe Abb. [15,](#page-10-0) [16,](#page-10-1) dichter Partikelstrom im links-oberen Bereich). An einer zweiten Generationsfläche (in Abb. [15,](#page-10-0) [16](#page-10-1) links der ersten Generationsfläche), werden in größeren Abschnitten Störpartikel mit größerer Dimension generiert, die sodann dem ersten Partikelstrom untergemischt werden (siehe Abb. [15,](#page-10-0) [16,](#page-10-1) dunklerer, einzelner Partikel links des vorhin genannten dichten Partikelstroms).

Abb. [15](#page-10-0) zeigt einen Ausschnitt aus dieser Simulation zu einem Zeitpunkt, zu dem die vordere Prallschwinge ausgeschwenkt ist. Die hintere Prallschwinge ist hierbei nicht

<span id="page-10-0"></span>**Abb. 15:** Simulation des Prallbrechersmit Partikelstrom und darin untergemischten größeren Störpartikeln (*dunklere Partikel*); Zeitpunkt einer Ausschwenkreaktion der vorderen Prallschwinge

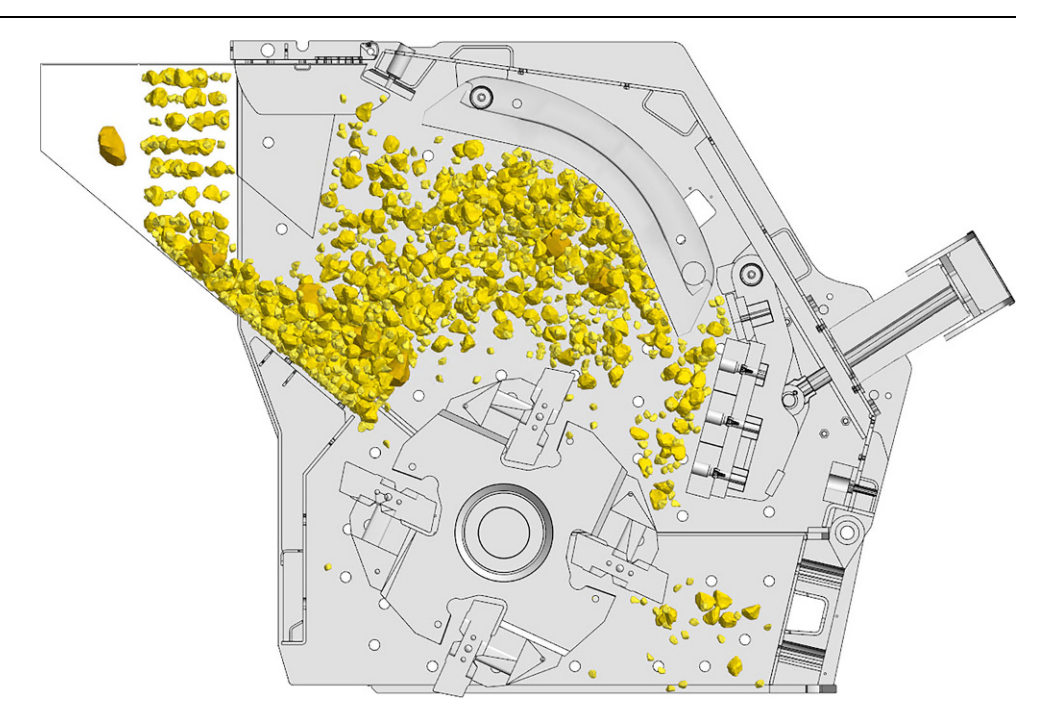

ausgeschwenkt (sie ist wie ersichtlich in vorderer Anschlagposition).

In Abb. [16](#page-10-1) ist ein weiterer Ausschnitt dieser Simulation zu einem anderen Zeitpunkt gezeigt, in dem gerade ein vollständiges Ausschwenken der hinteren Prallschwinge auftritt. Der dies auslösende Störpartikel ist in dunklerer Färbung knapp unter der betreffenden Prallschwinge zu erkennen.

Eine Auswertung der Bauteildynamik zeigt ähnliche Effekte wie in den vorhin gezeigten Diagrammen; jedoch muss berücksichtigt werden, dass hierbei zum einen der Aufprall der Störpartikel nicht vollständig definiert erfolgt (keine vorgegebene Richtung, Aufprallposition und Geschwindigkeit dieser Partikel), und zum anderen wirkt das zusätzlich im System befindliche Schüttgut einflussnehmend, typischerweise dämpfend.

Abb. [17](#page-11-4) zeigt die Darstellung der im System befindlichen Partikel als Geschwindigkeitsvektoren zu einem Zeitpunkt, an dem die hintere Prallschwinge nicht ausgelenkt ist (wobei Farbe und Größe der Vektoren die Partikelgeschwindigkeit visualisieren).

Abschließend kann aus ersten Betrachtungen festgehalten werden, dass die kinetische Energie aufprallender Störpartikel generell eher geringe Auslenkungen der hinteren

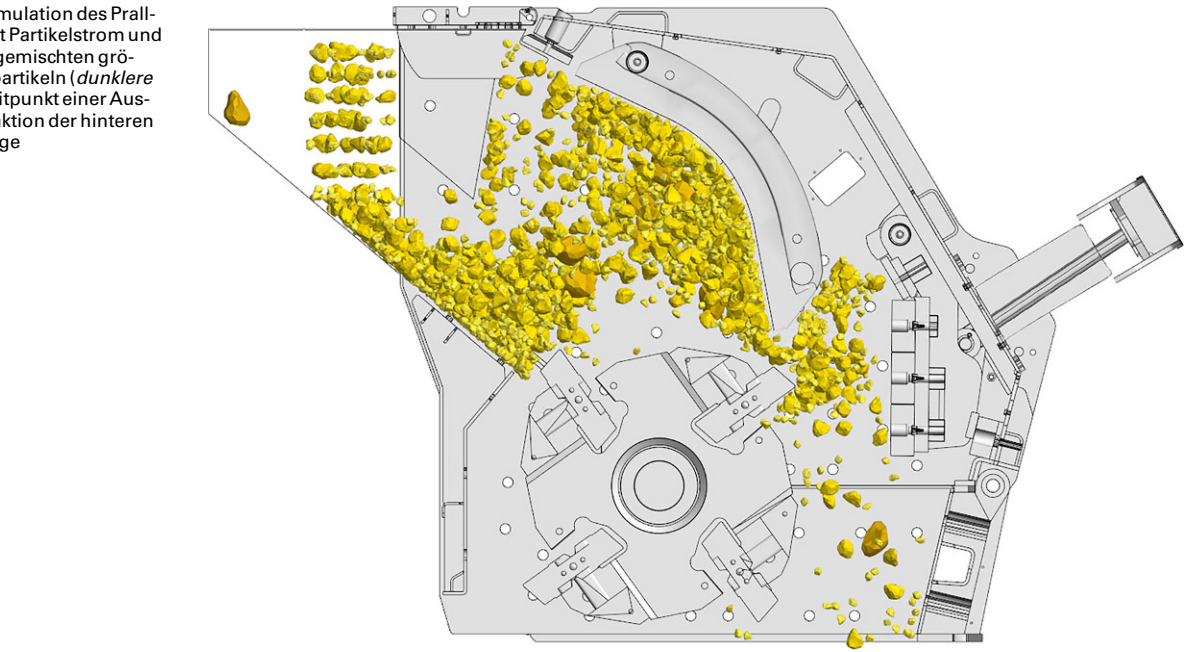

<span id="page-10-1"></span>**Abb. 16:** Simulation des Prallbrechersmit Partikelstrom und darin untergemischten größeren Störpartikeln (*dunklere Partikel*); Zeitpunkt einer Ausschwenkreaktion der hinteren Prallschwinge

<span id="page-11-4"></span>**Abb. 17:** Geschwindigkeitsdarstellung derimPrallbrecher befindlichen Partikel eines typischen Zeitpunktes (vordere Prallschwinge leicht, hintere Prallschwinge nicht ausgeschwenkt)

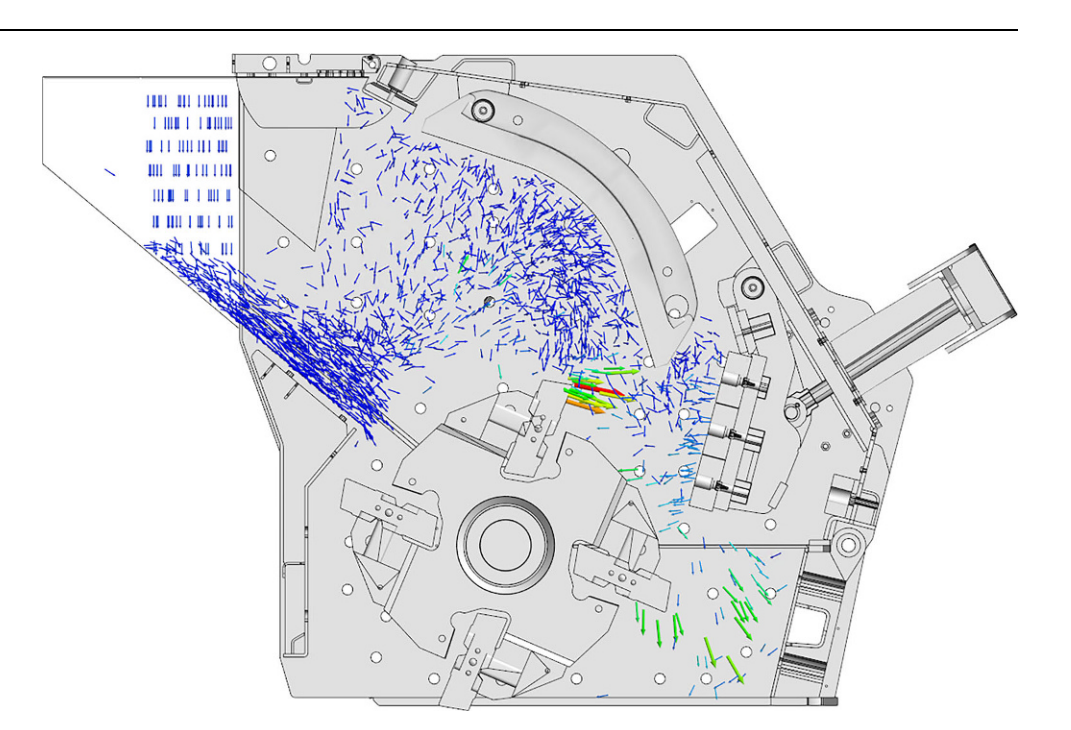

Prallschwinge bewirkt; vielmehr erfolgt ein deutliches Ausschwenken dieser Prallschwinge an die hintere Anschlagposition beim Durchdrücken großer Störpartikel, also dann, wenn eine Schlagleiste des Rotors einen solchen durch den Brechspalt drückt und damit die besagte Prallschwinge zum Ausweichen bringt.

# **5. Resümee und Ausblick**

In diesem Beitrag wurde die Implementierung eines mehrkörperdynamischen Systems an der Prallschwinge eines Prallbrechers zu dessen Berücksichtigung in der DEM-Simulation – folglich als eine multiphysikalische DEM-MKS-Simulation – vorgestellt. Dabei ist hervorzuheben, dass diese numerische Simulation nicht über mehrere Softwares hinweg durchgeführt wurde, sondern mit Ausnahme der Aufbereitung des CAD-Modells, in einer Umgebung durchgeführt werden konnte.

Der Fokus wurde dabei auf die Modellbildung des erforderlichen Simulationsmodells gelegt, wobei die hierfür relevanten Aspekte, wie die Erstellung eines reduzierten Simulationsmodells als Flächenmodell, aber auch die Erstellung der mehrkörperdynamischen Elemente, konkret der Marker und Joints, beschrieben wurde.

Abschließende Einblicke in die Simulationsdurchführung und deren Analyse geben Eindrücke in das realisierte Modellverhalten. Dabei wird zuerst der Impact eines einzelnen Partikels auf die Prallschwingen untersucht, anschließend die Simulation bei beaufschlagtem Partikelstrom gezeigt.

Zur weiteren Anwendung des entwickelten Modells ist eine vertiefende Betrachtung und eine entsprechende Anpassung gewisser Bereiche erforderlich. Dies umfasst vor allem die Abbildung gewünschter Aufpralleffekte, speziell hinsichtlich des Dämpfungsverhaltens, z.B. am hinteren

wie auch vorderen Anschlag beider Prallschwingen. In Folge ist auch die Beaufschlagung des Systems mit definiertbruchfähigen Partikeln geplant.

**Funding.** Open access funding provided by Montanuniversität Leoben.

**Interessenkonflikt.** E. Fimbinger und D. Kemper geben an, dass kein Interessenkonflikt besteht.

**Open Access** Dieser Artikel wird unter der Creative Commons Namensnennung 4.0 International Lizenz veröffentlicht, welche die Nutzung, Vervielfältigung, Bearbeitung, Verbreitung undWiedergabe in jeglichem Medium und Format erlaubt, sofern Sie den/die ursprünglichen Autor(en) und die Quelle ordnungsgemäß nennen, einen Link zur Creative Commons Lizenz beifügen und angeben, ob Änderungen vorgenommen wurden.

Die in diesem Artikel enthaltenen Bilder und sonstiges Drittmaterial unterliegen ebenfalls der genannten Creative Commons Lizenz, sofern sich ausderAbbildungslegendenichtsanderesergibt.Soferndasbetreffende Material nicht unter der genannten Creative Commons Lizenz steht und die betreffende Handlung nicht nach gesetzlichen Vorschriften erlaubt ist, ist für die oben aufgeführten Weiterverwendungen des Materials die Einwilligung des jeweiligen Rechteinhabers einzuholen.

Weitere Details zur Lizenz entnehmen Sie bitte der Lizenzinformation auf [http://creativecommons.org/licenses/by/4.0/deed.de.](http://creativecommons.org/licenses/by/4.0/deed.de)

# <span id="page-11-0"></span>**Literatur**

- 1. SBM Mineral Processing GmbH Österreich Mobile Prallbrecher REMAX. [https://www.sbm-mp.at/de/produkte/aufbereitungsanlagen](https://www.sbm-mp.at/de/produkte/aufbereitungsanlagen-mobil/mobile-prallbrecher.html)[mobil/mobile-prallbrecher.html,](https://www.sbm-mp.at/de/produkte/aufbereitungsanlagen-mobil/mobile-prallbrecher.html) Zugegriffen: 29. Juni 2022
- <span id="page-11-1"></span>2. Da Cunha, E.R., de Carvalho, R.M., Tavares, L.M.: Simulation of solids flow and energy transfer in a vertical shaft impact crusher using DEM. Miner. Eng. **43–44**, 85–90 (2013)
- <span id="page-11-2"></span>3. Sinnott, M.D., Cleary, P.W.: Simulation of particle flows and breakage in crushers using DEM: Part 2. Impact Crushers Miner. Eng. **74**, 163–177 (2015)
- <span id="page-11-3"></span>4. Yang, J.H., Fang, H.Y., Luo, M.: Load and wear experiments on the impact hammer of a vertical shaft impact crusher. Iop Conf. Series: Mater. Sci. Eng. **103**, 12041 (2015)
- <span id="page-12-0"></span>5. Yu, L., Tong, X.: Optimization of key components of impact crusher based on "rock bed" mechanism. Mech. Adv. Mater. Struct. **29**(2), 321–329 (2022)
- <span id="page-12-2"></span><span id="page-12-1"></span>6. BECKER 3D GmbH: ThreeParticle/CAE [software]. Version 2022 R6.0.5. 2022. [http://becker3d.com/,](http://becker3d.com/) Zugegriffen: 22. Juni 2022
- <span id="page-12-3"></span>7. Autodesk: Inventor [software]. Version 2022 (2022). [https://www.](https://www.autodesk.de/products/inventor) [autodesk.de/products/inventor,](https://www.autodesk.de/products/inventor) Zugegriffen: 22. Juni 2022
- 8. Mühlebach AG: Moderner Maschinenpark. [https://kiesaufbereitung.](https://kiesaufbereitung.ch/maschinen) [ch/maschinen,](https://kiesaufbereitung.ch/maschinen) Zugegriffen: 22. Juni 2022
- <span id="page-12-5"></span><span id="page-12-4"></span>9. Höffl, K.: Zerkleinerungs- und Klassiermaschinen. Springer, Berlin, Heidelberg (1986)
- 10. Schubert, H.: Aufbereitung fester mineralischer Rohstoffe / von Heinrich Schubert, 4. Aufl. Kennzeichnung von Körnerkollektiven, Kennzeichnung von Aufbereitungs- und Trennerfolg, Zerkleinerung, Klassierung, Bd. 1. Dt. Verl. für Grundstoffindustrie, Leipzig (1989)

**Hinweis des Verlags.** Der Verlag bleibt in Hinblick auf geografische Zuordnungen und Gebietsbezeichnungen in veröffentlichten Karten und Institutsadressen neutral.